### **Parallel I/O with HDF5 and Performance Tuning Techniques**

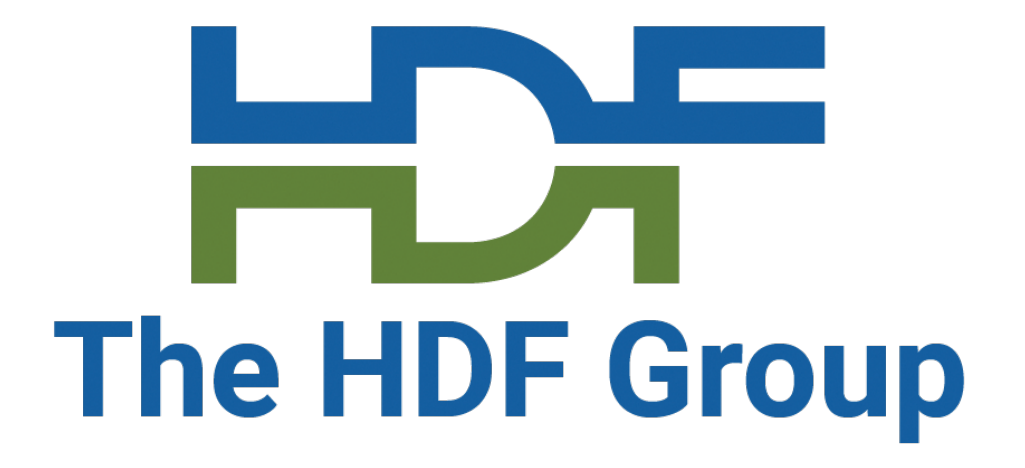

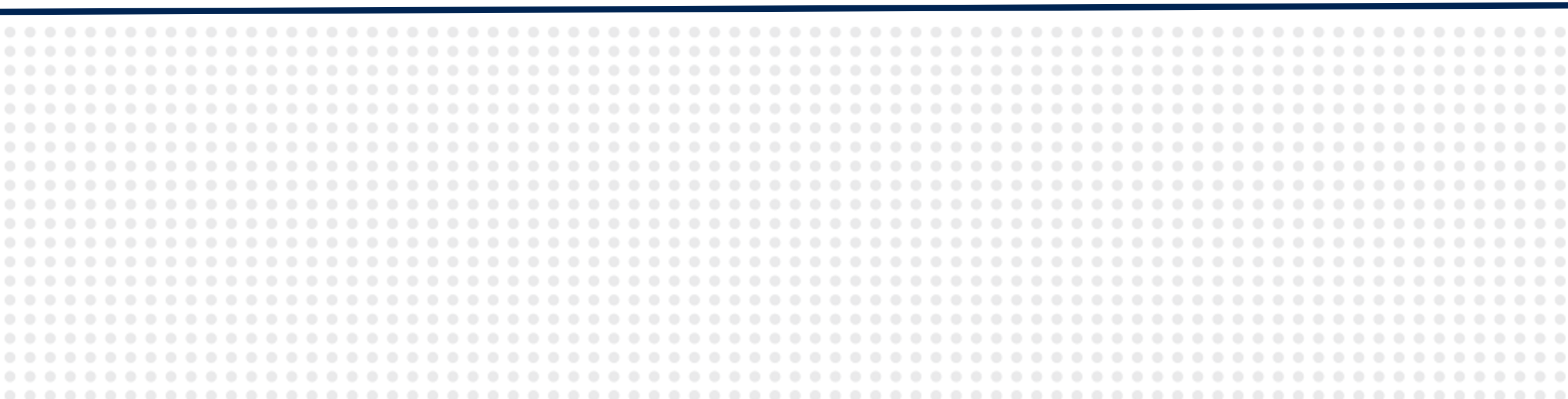

### **M. Scot Breitenfeld**

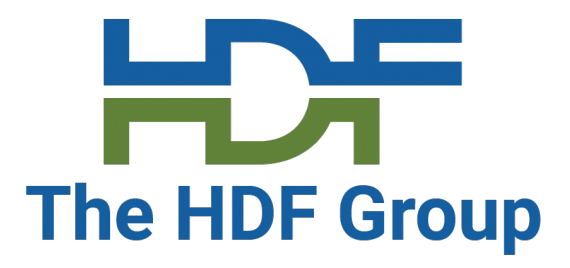

## **Outline**

- A brief overview of past general best practices for HDF5
- Recent best practice findings for parallel performance

 $\frac{1 + 1}{2}$  is the form of  $\frac{1}{2}$  in the channel  $\frac{1}{2}$ 

## • HDF5 Jira: https://jira.

### • Documentation: http

- Online tutorials https://portal
- In-person tutorials
	- **[Super Comp](https://forum.hdfgroup.org/)uting Conference**
	- **National Laboratories (Argonne Training Computing Computing Computing Program Computing Computing Computing Computing Computing Computing Computing Computing Computing Computing Computing Computing Computing Computing Com**

## • HDF5 repo: https://g

- Latest releases: https
	- HDF5 1.8.22
	- HDF5 1.10.8
	- HDF5 1.12.2
	- $\cdot$  HDF5 1.13.1 (pre-produ
- $\overline{I}$  and alternative control choices:  $\overline{C}$ Third-party HDF5 based libr
- CGNS = Computational
- An effort to standardize
	- Grid (both structured and ur
	- Connectivity, boundary conditions
- Two parts:
	- A standard format for record
	- Software that reads, writes,
- An American Institute of

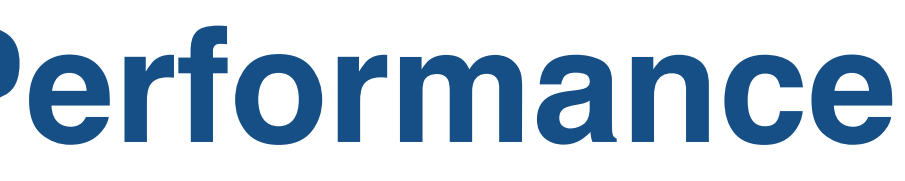

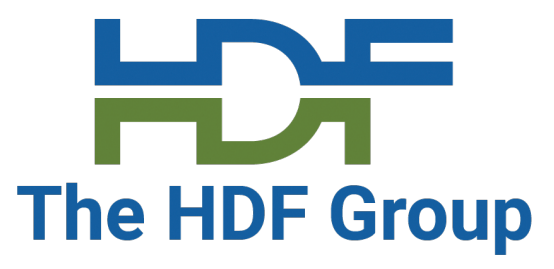

CGNS benchmark\_hdf5, Summit (ORNL) nprocs=7056,ntimes=4

# **Useful for monitoring HDF5 Performance**

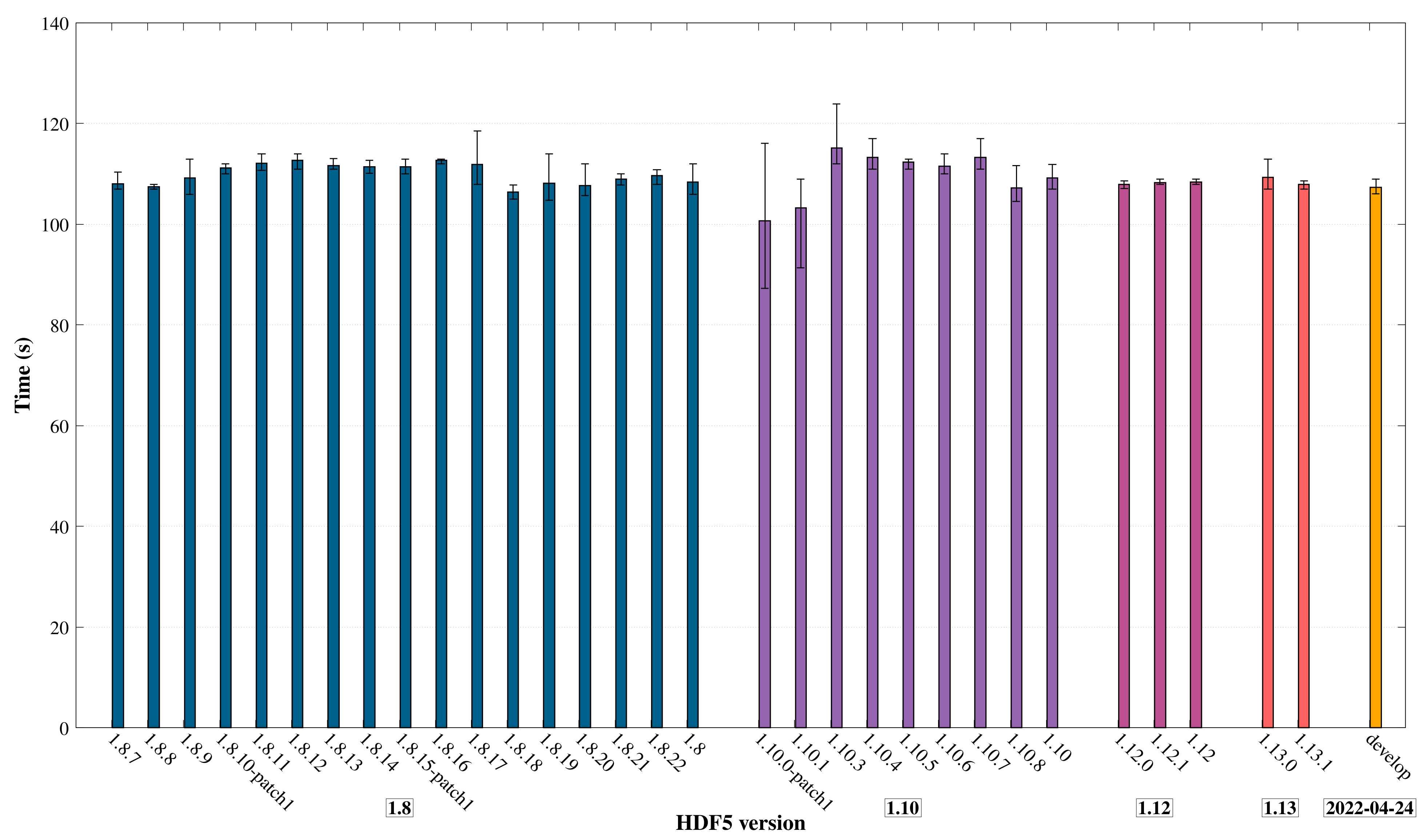

## **Past Performance Best Practice Findings**

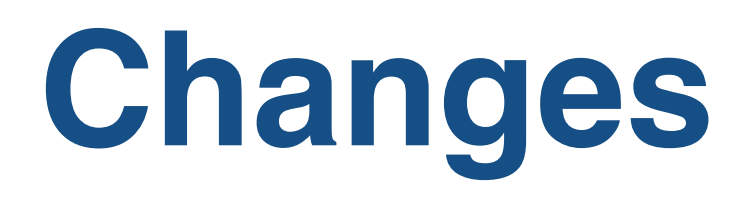

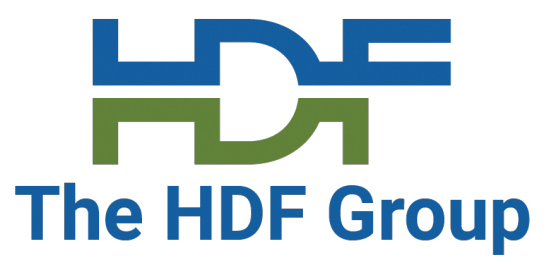

Benchmark Performance over Time

# **Effects of Software/Hardware Changes**

- Poor/Improved performance can be a result of FS changes
- Single shared file using MPI-IO performance degradation [Byna, NERSC].

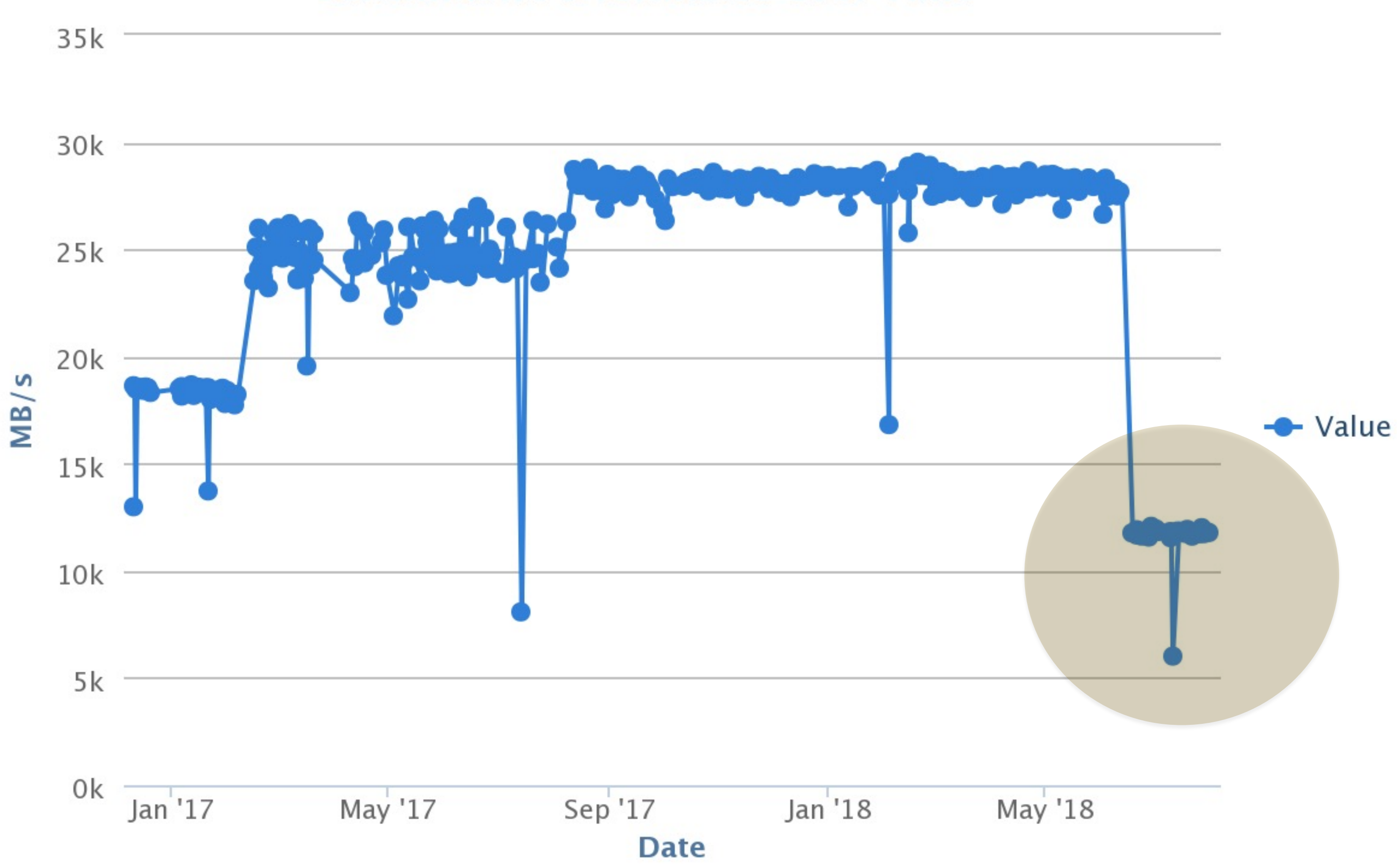

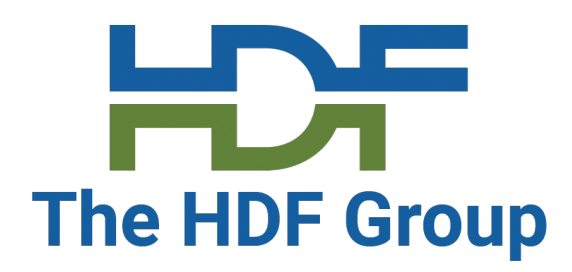

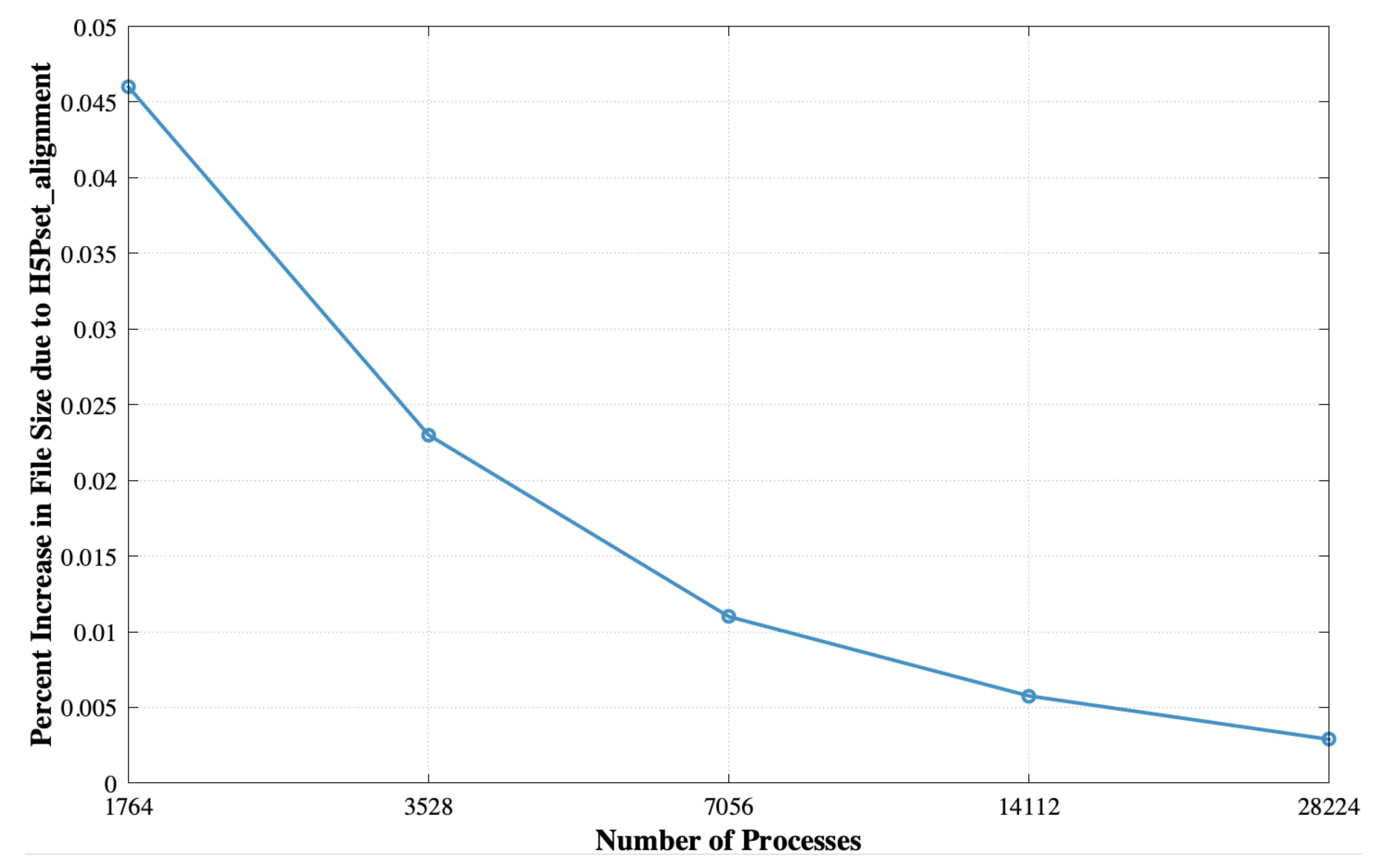

# **Effects of influencing object's in the file layout**

### • H5Pset\_alignment – controls the alignment of file objects on addresses.

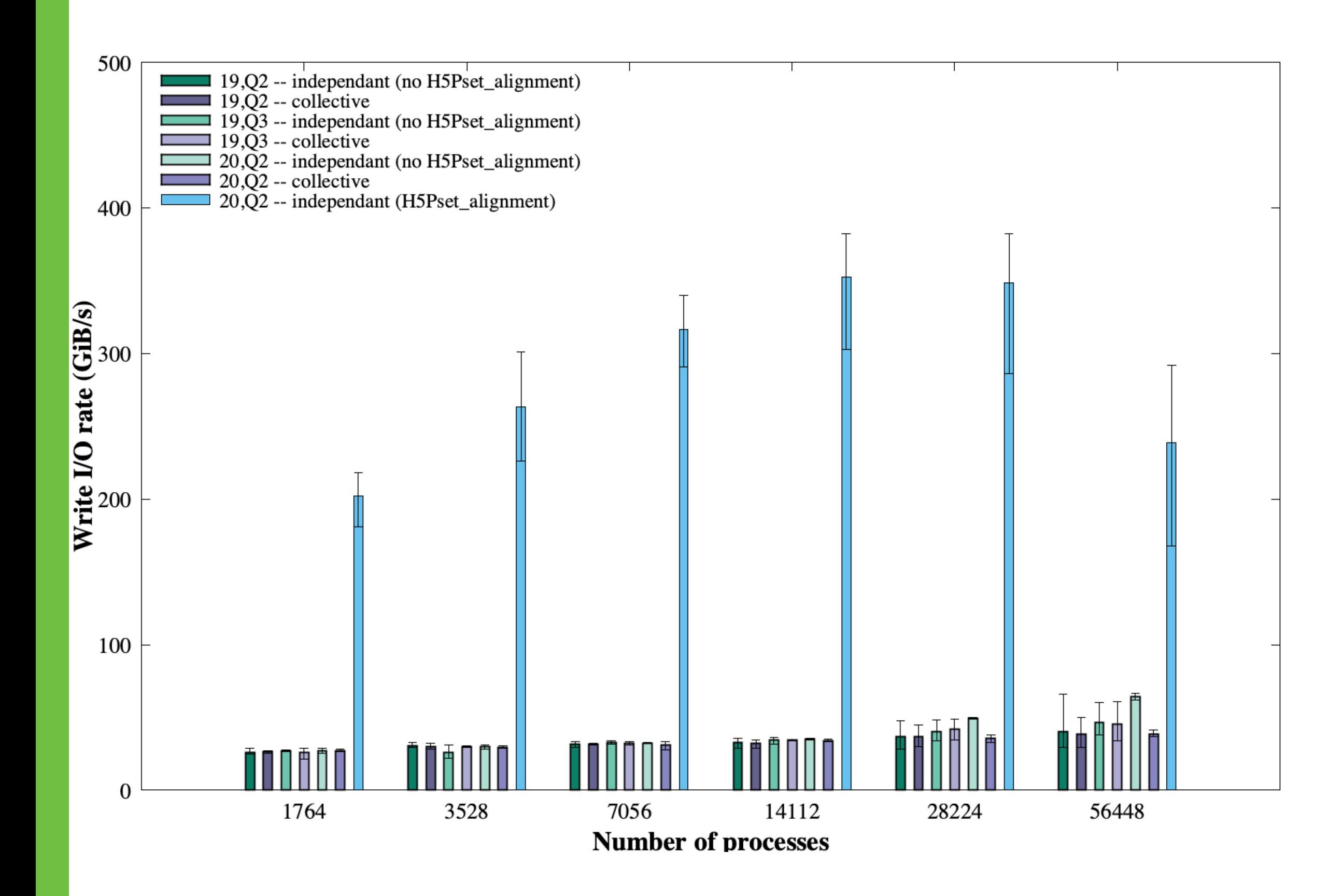

VPIC, Summit, ORNL

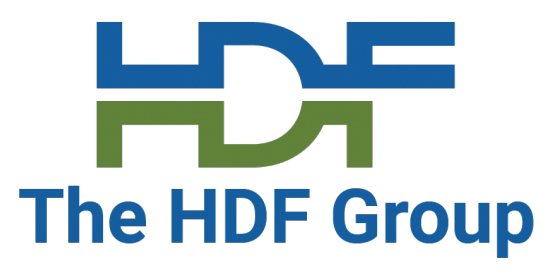

# **Object Creation (Collective vs. Single Process)**

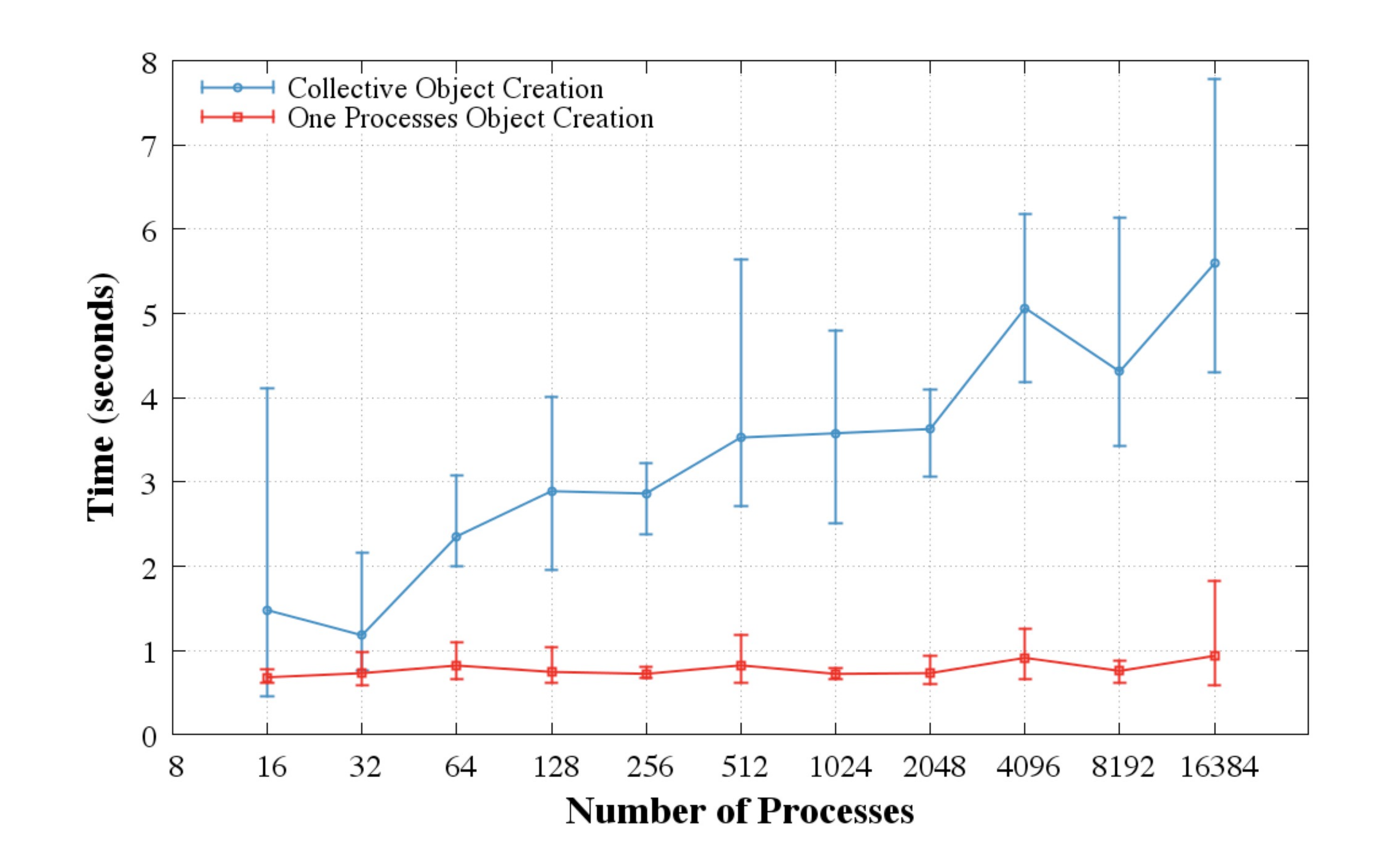

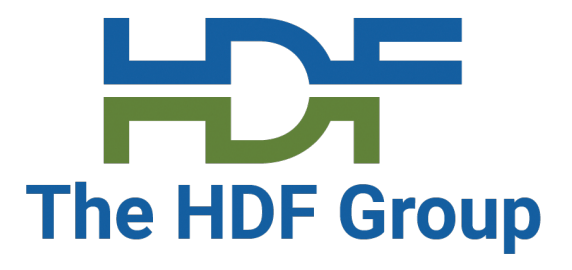

# *CAUTION: Object Creation* **(Collective vs. Single Process)**

- In sequential mode, HDF5 allocates chunks incrementally, i.e., when data is written to a chunk for the first time.
	- Chunk is also initialized with the default or user-provided fill value.
- In the parallel case, chunks are always allocated when the dataset is created (not incrementally).
	- The more ranks there are, the more chunks need to be allocated and initialized/written, resulting in a slowdown.

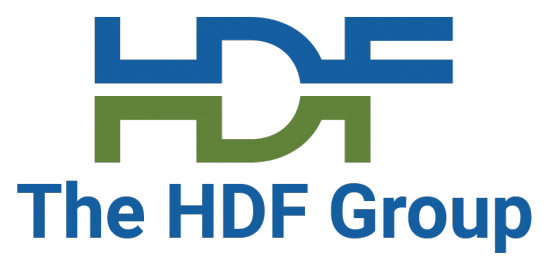

# **CAUTION: Object Creation (SEISM-IO, Blue Waters—NCSA)**

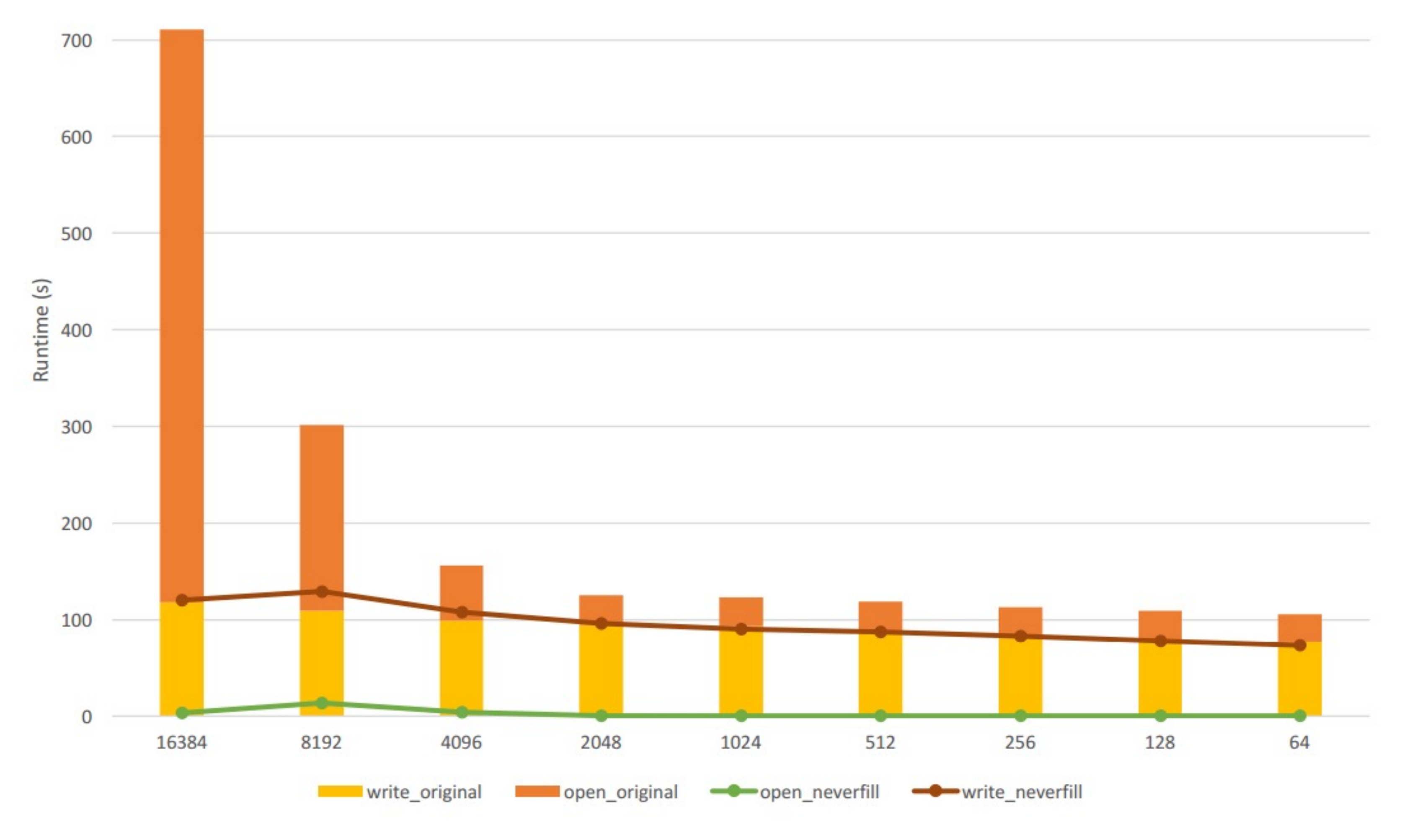

### Set HDF5 to never fill chunks (H5Pset\_fill\_time with H5D\_FILL\_TIME\_NEVER)

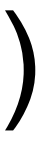

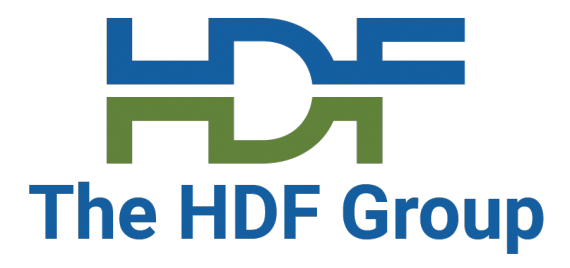

• Ideally, HDF5 parallel performance should be comparable (or better) to raw

# **Challenging HDF5 Use Cases**

- binary I/O.
- Issues with third-party libraries (netCDF, CGNS…) using HDF5:
	- Can be metadata heavy due to the need to conform to a standard format.
	- The standard's format may dictate raw data output patterns.
		- May lead to optimal write performance but poor read performance, or vice-versa.
- Mitigating performance issues
	- Calls for HDF5 metadata can result in many small reads and writes.
	- Implement new features in HDF5 to address metadata performance
		- Collective metadata, using the core file driver for metadata creation, etc…
	- Work with third-party libraries to use parallel file system-friendly HDF5 schemes.

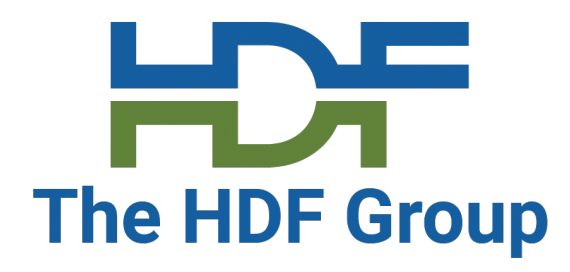

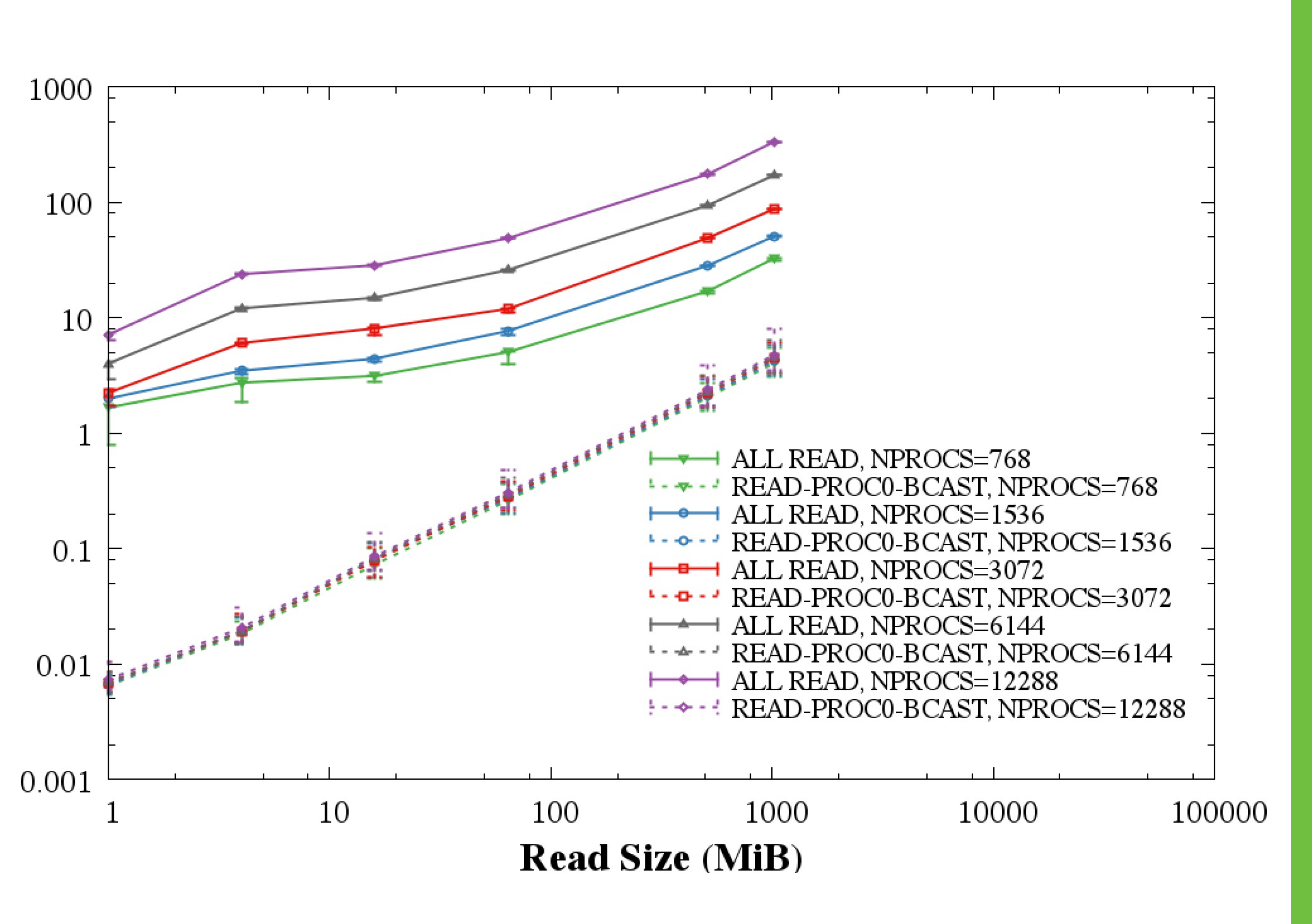

### **Improve the performance of reading/writing H5S\_all selected datasets**

- (1) New in HDF5 1.10.5
- If:
	- All the processes are reading/writing the same data
	- And the dataset is less than 2GB
- Then
	- The lowest process id in the communicator will read and broadcast the data or write the data.
- (2) Use of compact storage, or
	- For compact storage, this same algorithm gets used.
- Issue large I/O reque
	- At least as large as the
- **Avoid datatype conv** 
	- Use the same data typ
- **Avoid dataspace co** 
	- One dimensional buffe

# Can break collective Can break wheeling H5Pget\_mpio\_actual H5Pget\_mpio\_no\_co

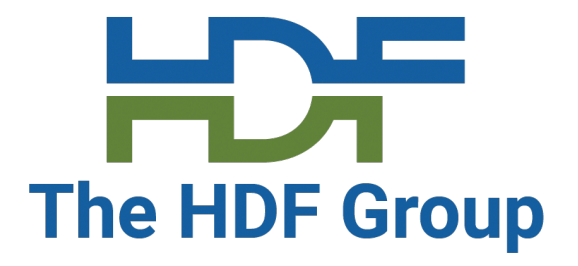

# **HDF5 Dataset – Storage Type**

### • Use **contiguous storage** if no data will be added and compression is not used

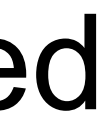

- - Data will not be cached by HDF5
- Use **compact** storage when working with small data (<64K) • Data becomes part of HDF5 internal metadata and is cached (metadata cache)
- 
- Avoid data duplication to reduce file sizes.
	- Use links to point to datasets stored in the same or external HDF5 file
	- Use VDS to point to data stored in other HDF5 datasets

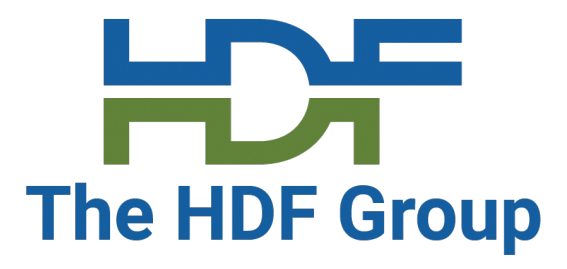

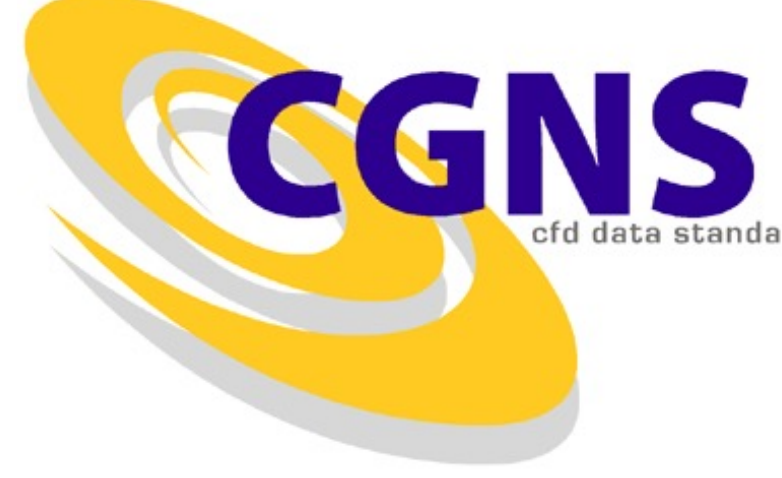

### **SCALING OPTIMIZATIONS**

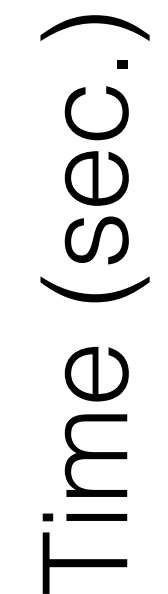

Greg Sjaardema, Sandia National Labs

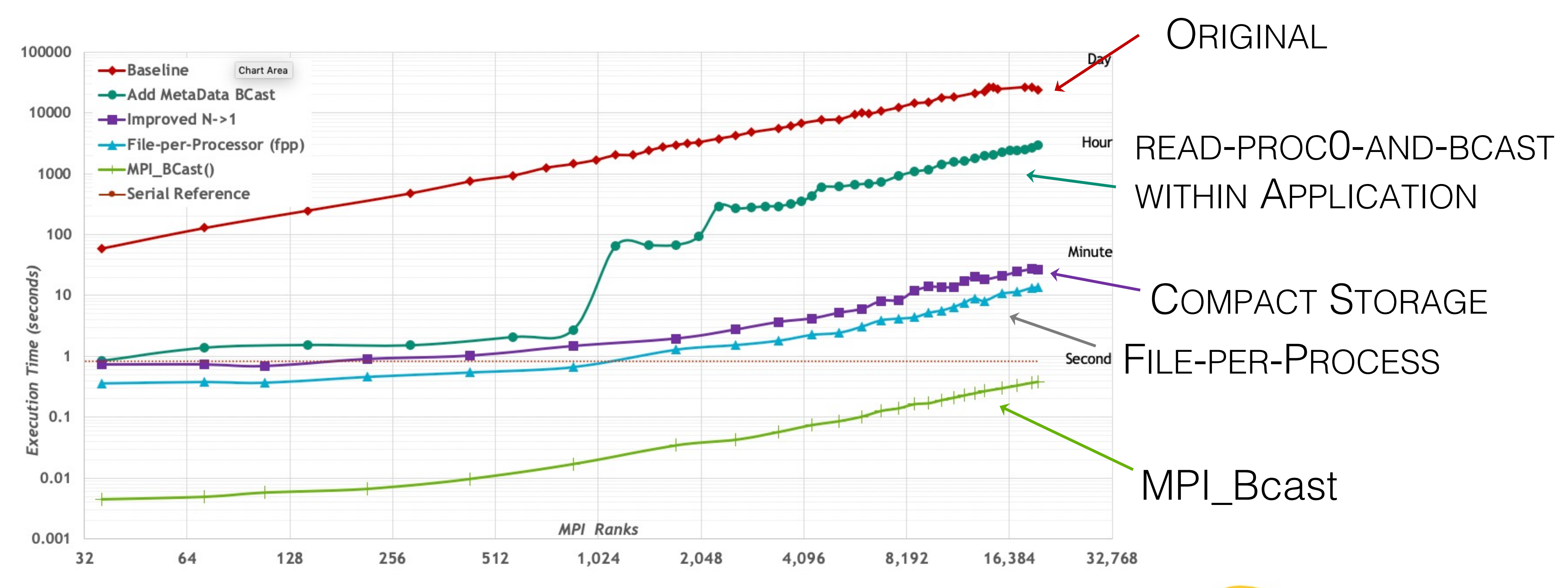

### • **I/O** is always performed **on a whole chunk**

- Understand how chunki https://portal.hdfgroup.or
	- Do you access the same chu
	- What is the best chunk size (
- Diagnosis: HDF5 m write per entry). We k small I/O accesses.
- Solution: Gather up datatype, and issue a

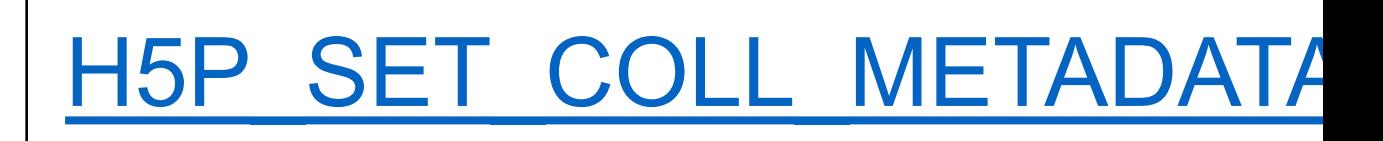

H5P\_GET\_COLL\_METADATA

H5P SET ALL COLL META

### H5P\_GET\_ALL\_COLL\_META

18

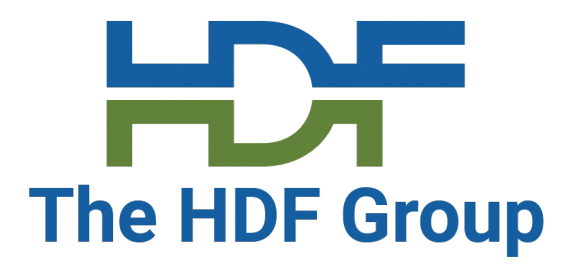

# **Closing a CGNS File …**

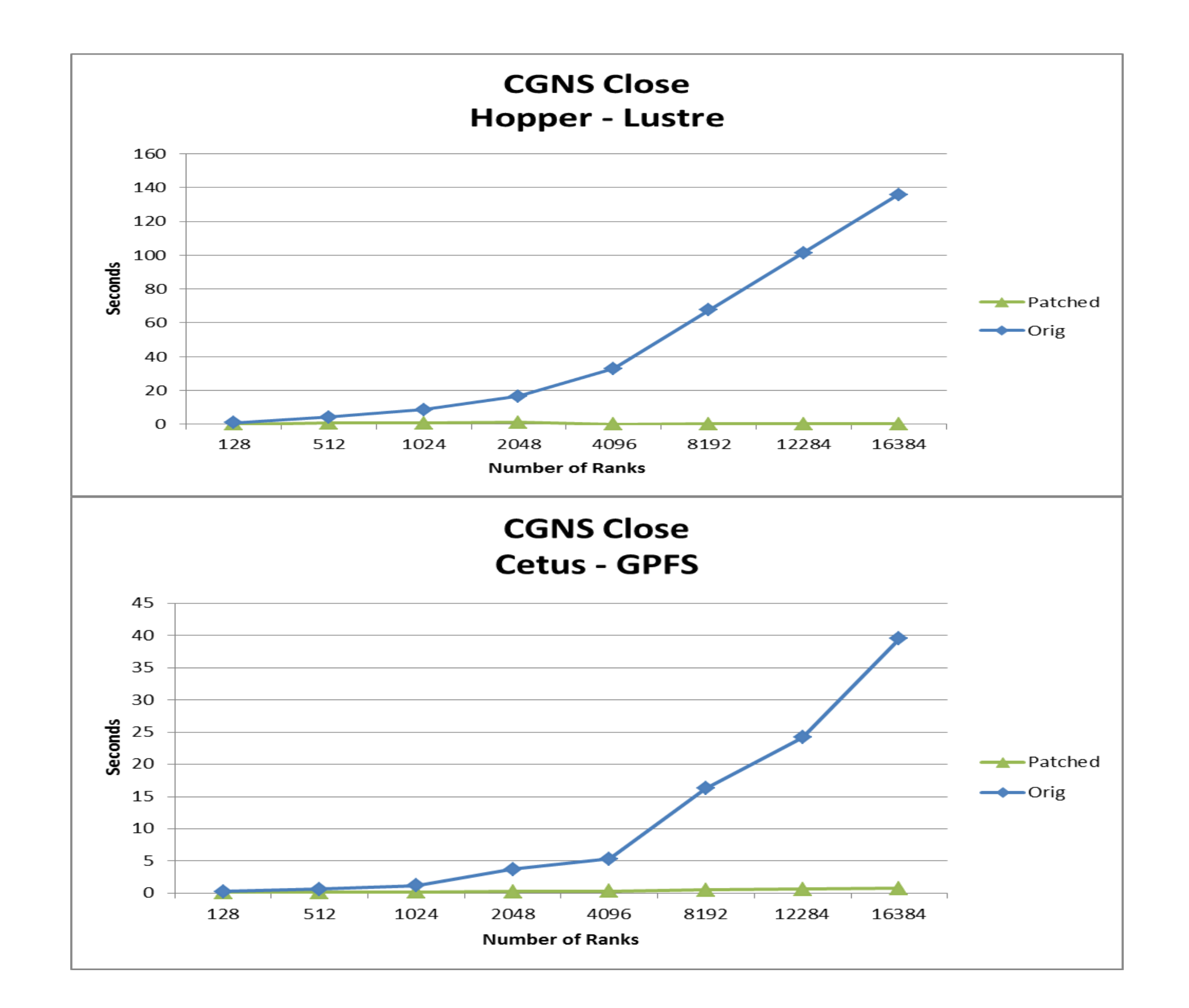

### **New General HDF5 Best Practices Effecting Parallel Performance**

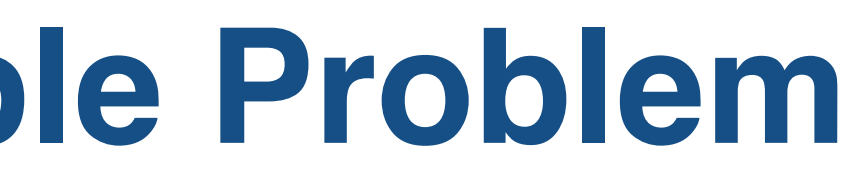

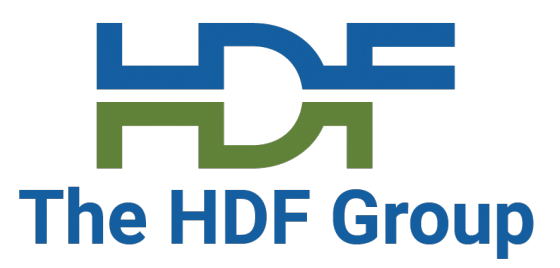

## **HDF5 Fundamentals – A Simple Problem**

• Writing multiple 2D array variables over time:

**ACROSS P** processes arranged in a **R x C** process grid **FOREACH** step 1 .. **S FOREACH** count 1 .. **A CREATE** a double **ARRAY** of size [**X,Y**] | [**R\*X,C\*Y**] (Strong | Weak) (**WRITE** | **READ**) the **ARRAY** (**to** | **from**) an HDF5 file

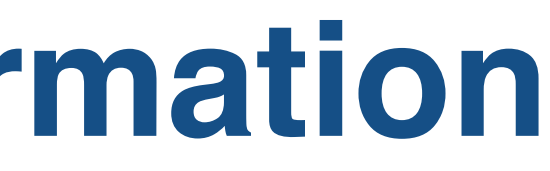

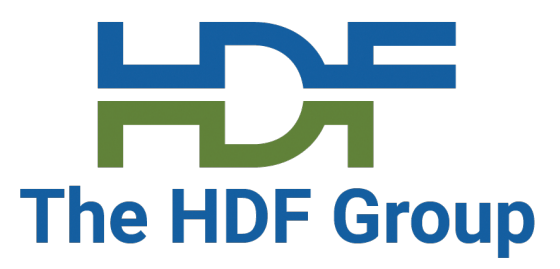

# **Fundamentals – Missing Information**

- How are the array variables represented in HDF5?
	- 2D, 3D, 4D datasets
	- Are the extents known a priori?
	- How are the dimensions ordered?
	- Groups?
- What order is the data written, and is the data read the same way?
- What's the storage layout?
	- How many physical files?
	- Contiguous or chunked, etc.
	- Is the data compressible?
- What's the file system or data store?
- Collective vs. independent MPI-IO

### ● Hardware System configuration and activity of  $\mathcal S$ ● **HDF5 property lists Nearly 180 APIs Controls storage properties for ADF5** Controls in-flight HDF5 About 100 H5Pset \* fu  $\leq p_1$ <sup>\*</sup> ... \*  $p_{100}$  com How many are test What does **H5P\_DEFAU** (No, you can't conti

What is the effect of us

 $h$ t $\overline{\phantom{a}}$ 

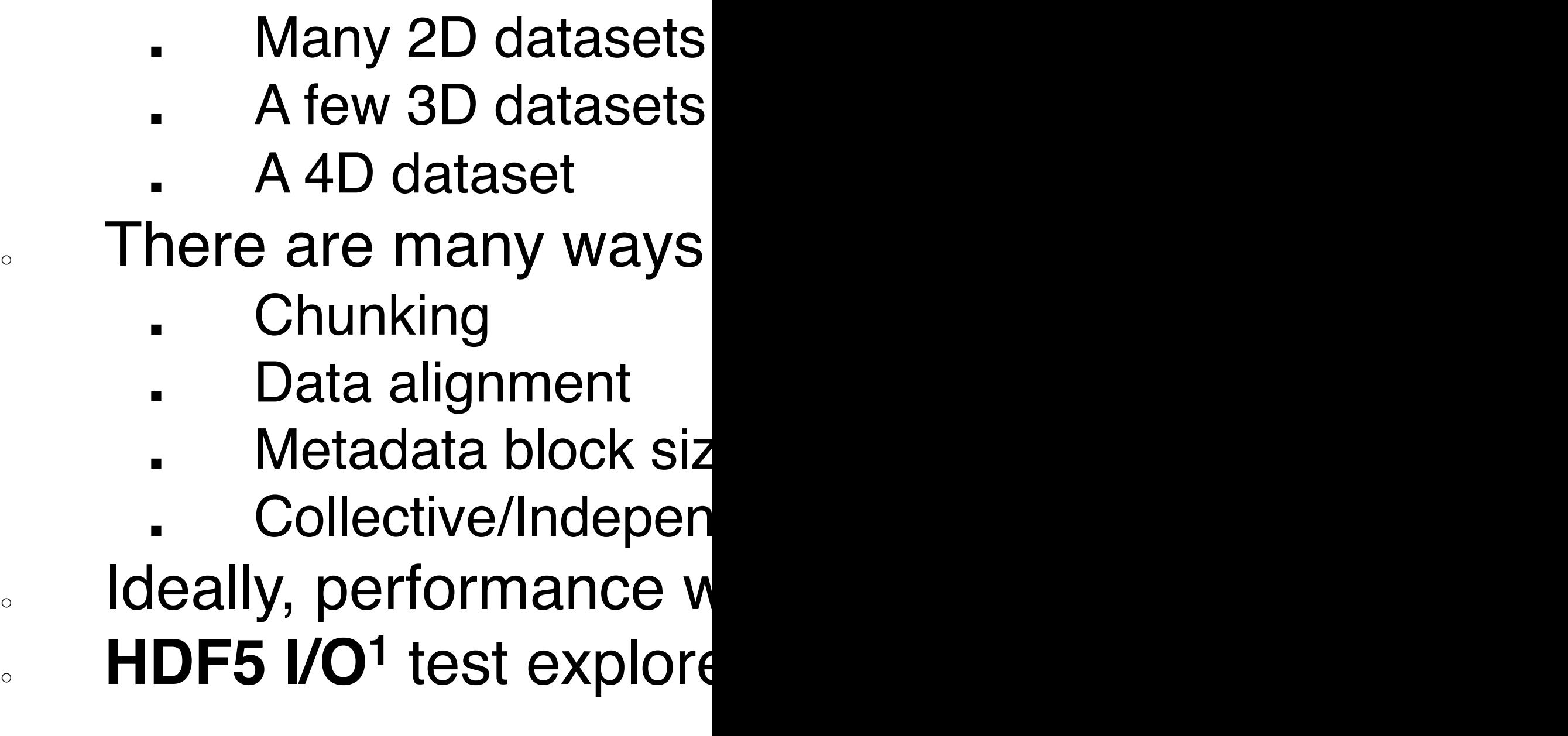

1 https://github.com/HDFGroup/hdf5-iotest

### **Dataset Rank**

Step

 $\mathbf{P}$ 

 $\boldsymbol{\infty}$ 

true

**False** 

INDE

1677721

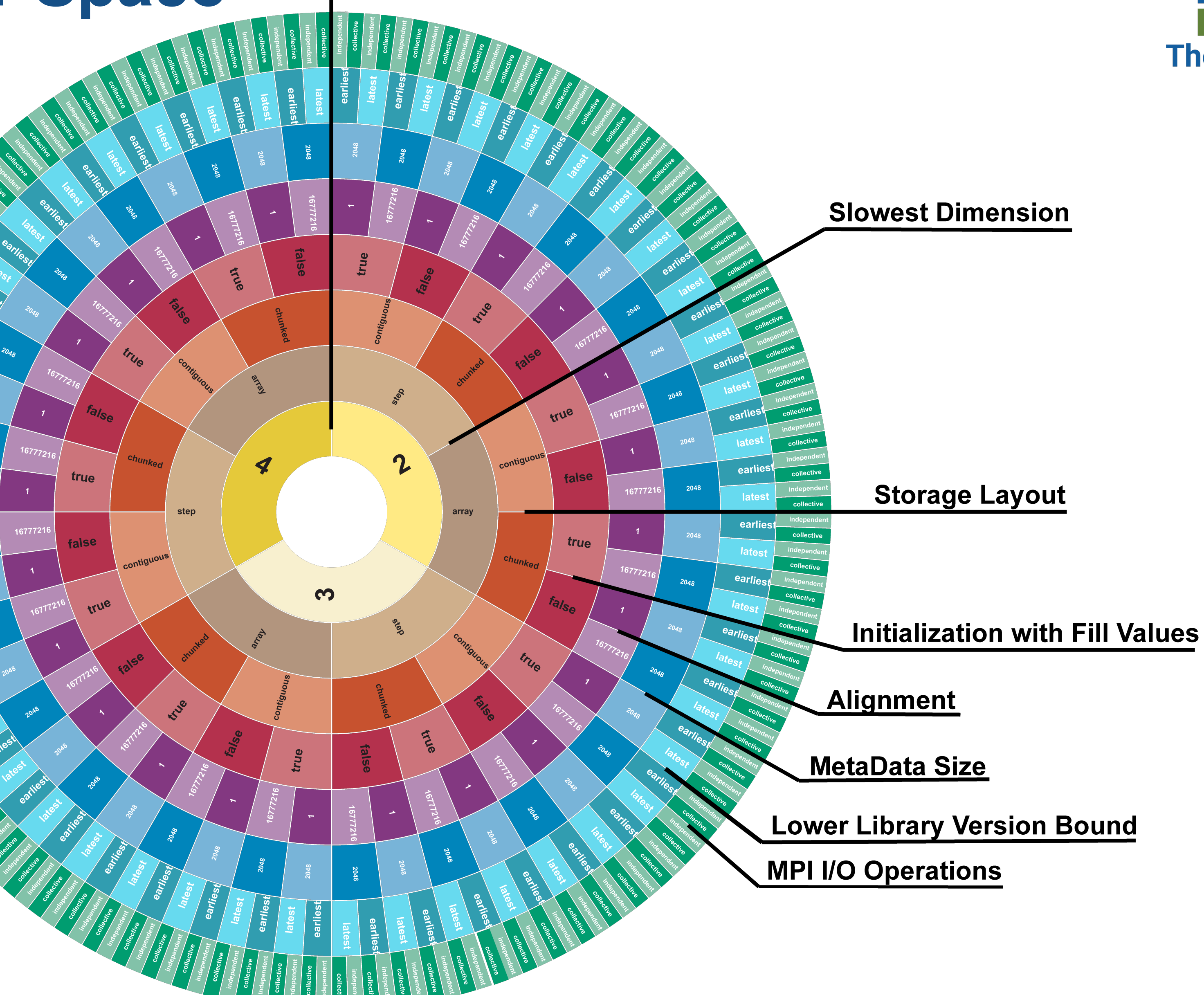

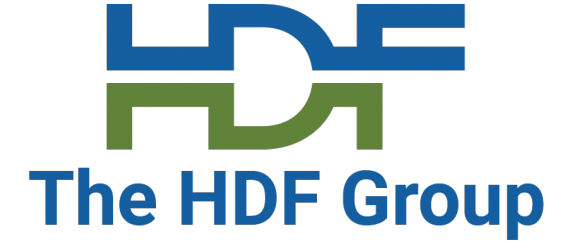

# **HDF5 Parameter Space**

26

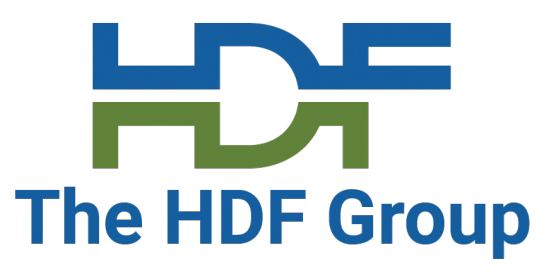

## **VOLs can help eliminate performance variability**

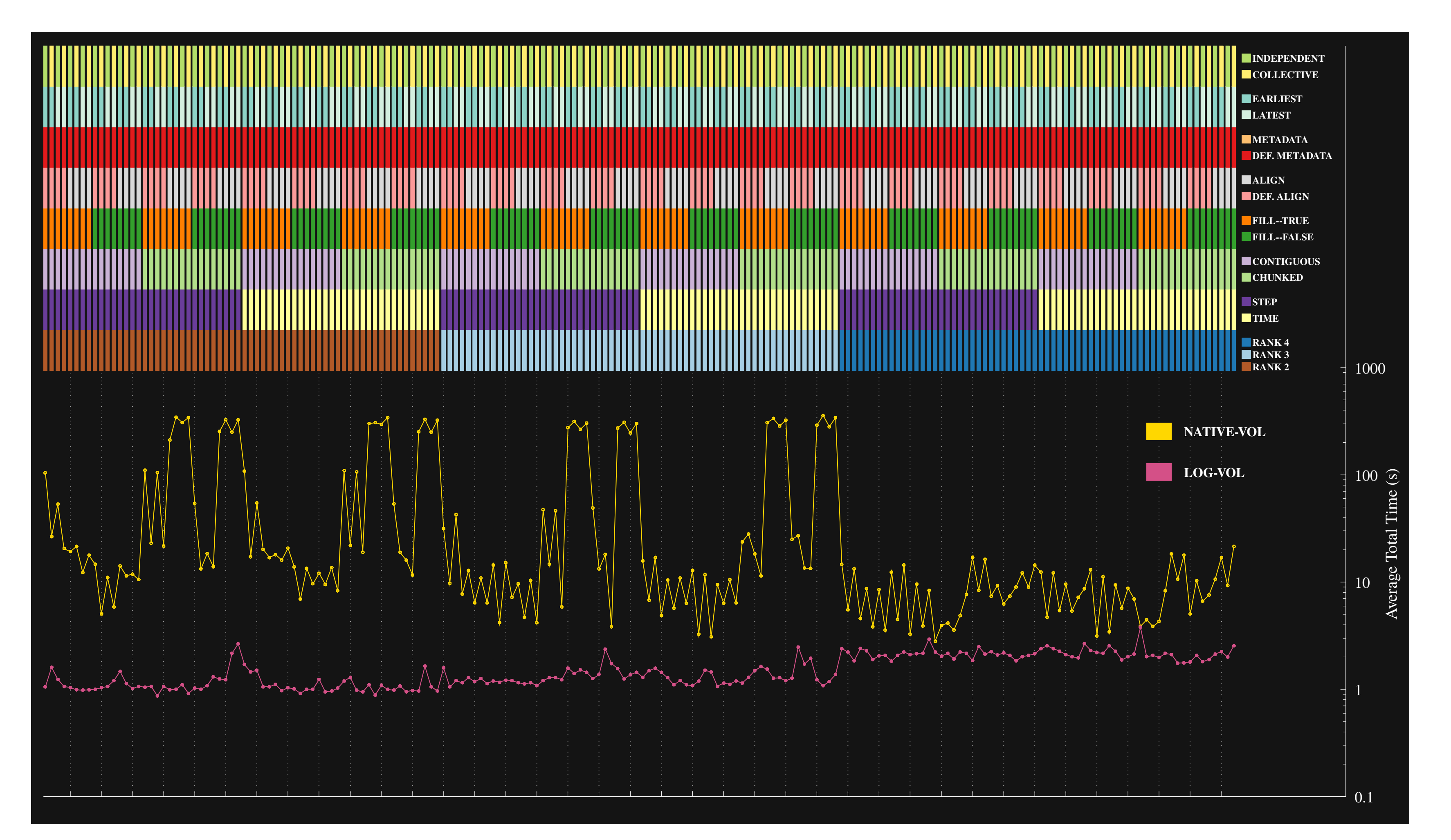

### Total time (read & write) in the HDFspace set for Cori on 512 ranks, LOG-BASED VOL

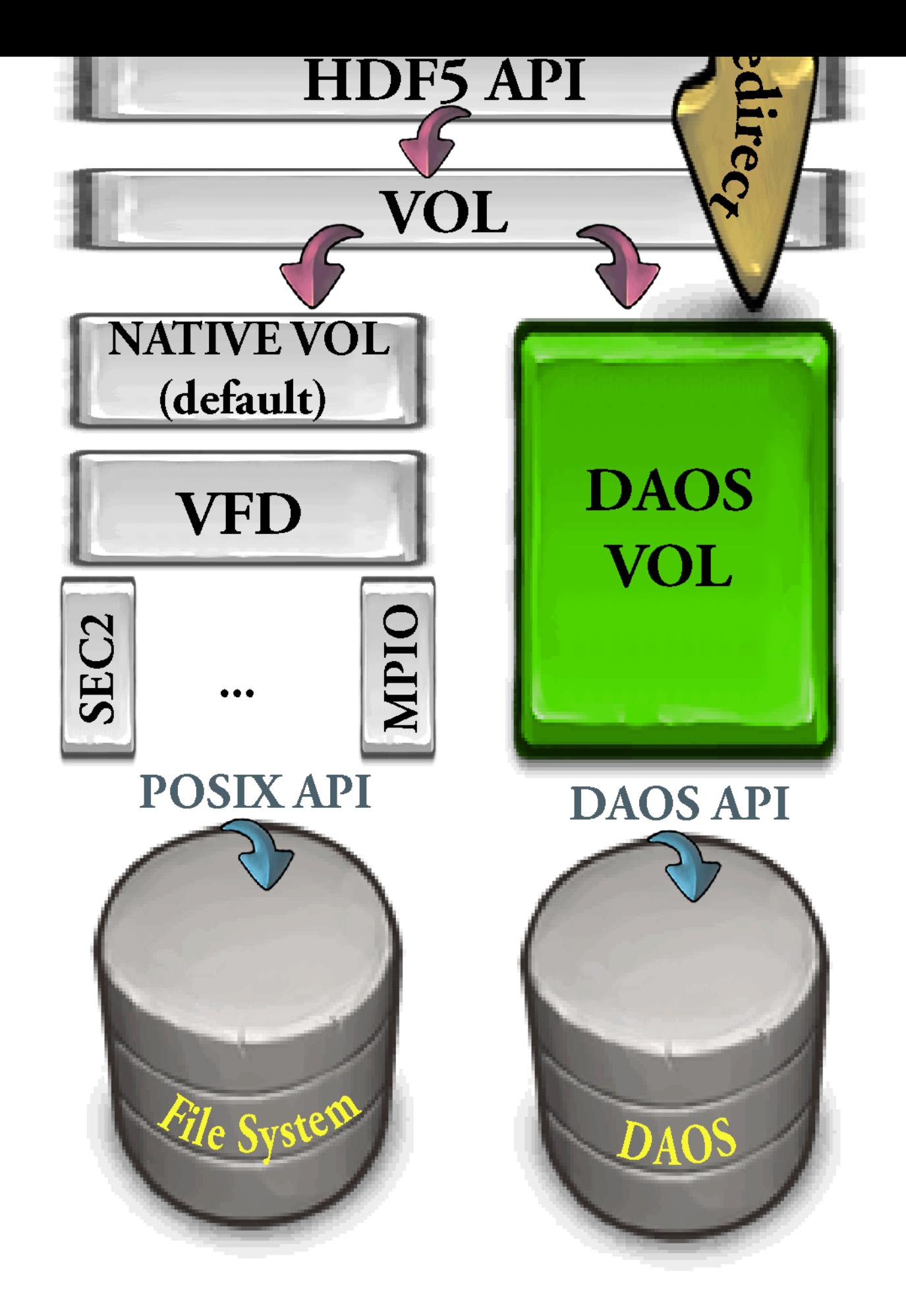

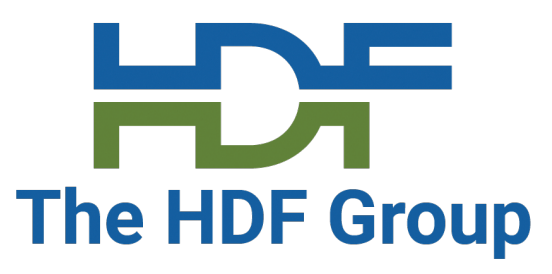

## **VOLs can help eliminate performance variability**

### Total time (read & write) in the HDFspace set for ANL 144 ranks, with no delay and one second delay for a compute phase, DAOS-VOL.

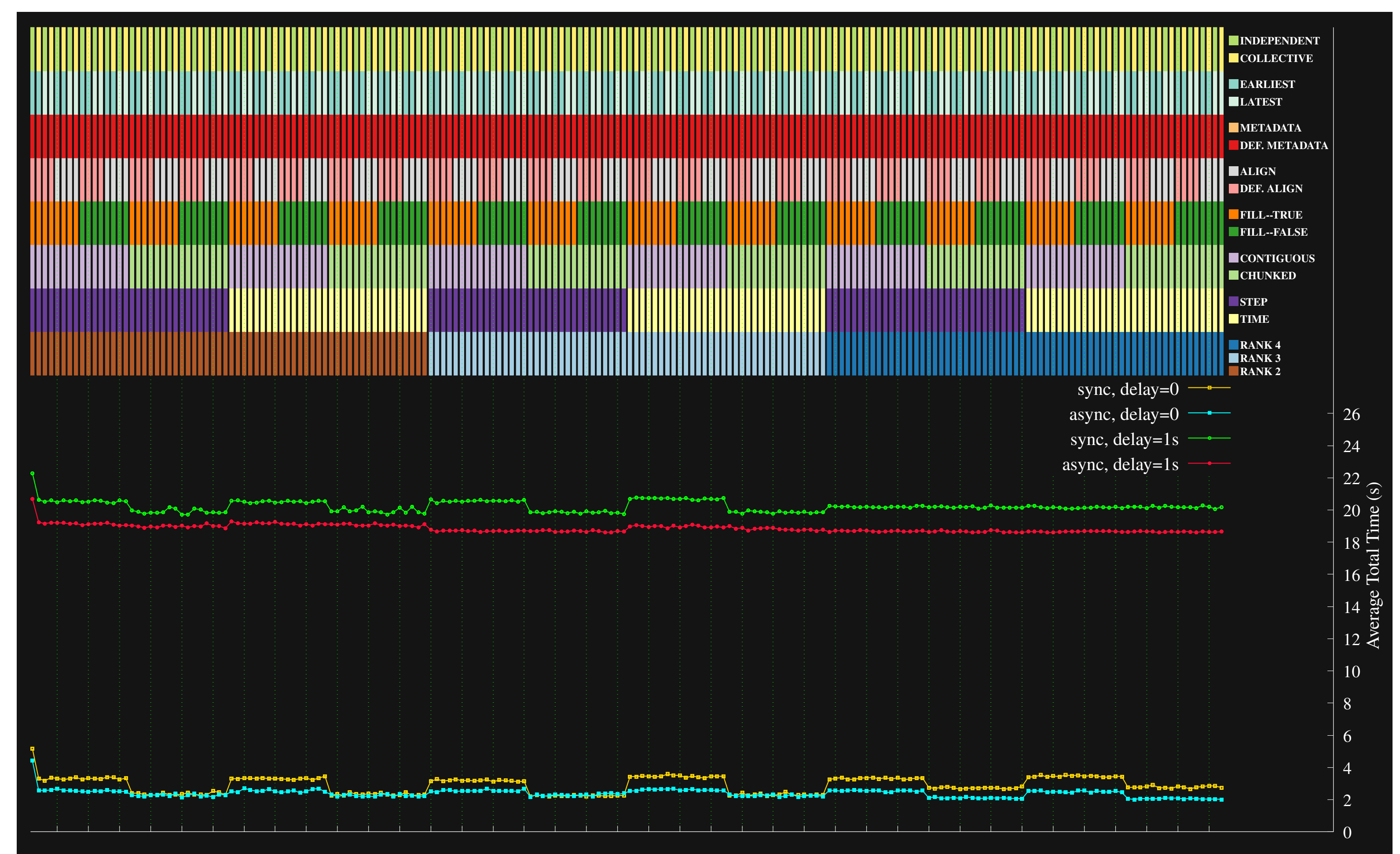

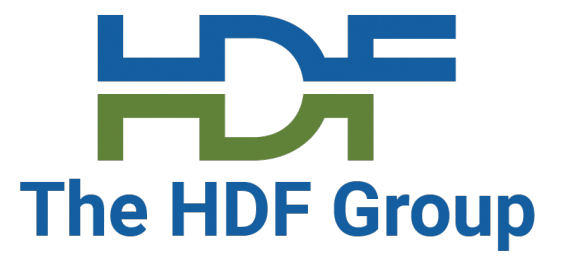

# **Subfiling**

### • Subfiling is a compromise between file-per-process (*fpp*) and a single shared file

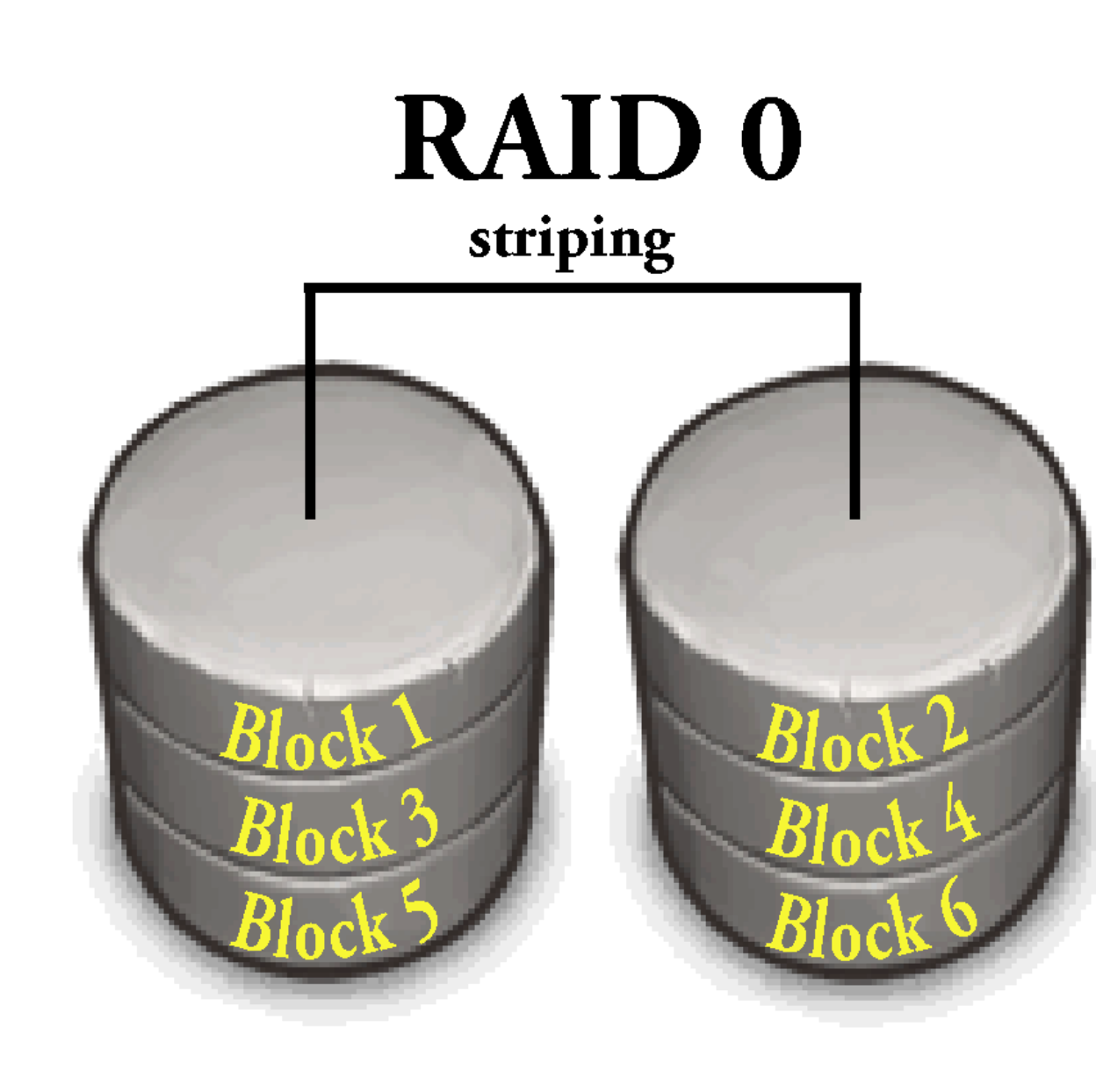

### Reduced locking and contention issues to improve performance at larger processor counts over

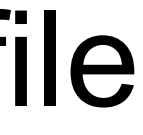

- (*ssf*)
	- Multiple files organized as a Software RAID-0 Implementation i. Configurable "stripe-depth" and "stripe-set size"
		-
		- ii. A default "stripe-set" is created by using 1 file per node
		- iii. A default "stripe-depth" is 32MB
	- One metadata (.h5) file *stitching* the small files together in the current implementation

### **Benefits**

- Better use of parallel I/O subsystem
- Reduces the complexity of *fpp*
- *ssf*

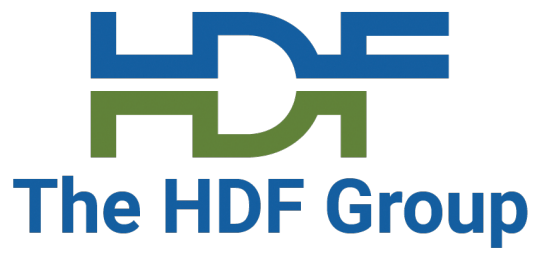

# **Subfiling**

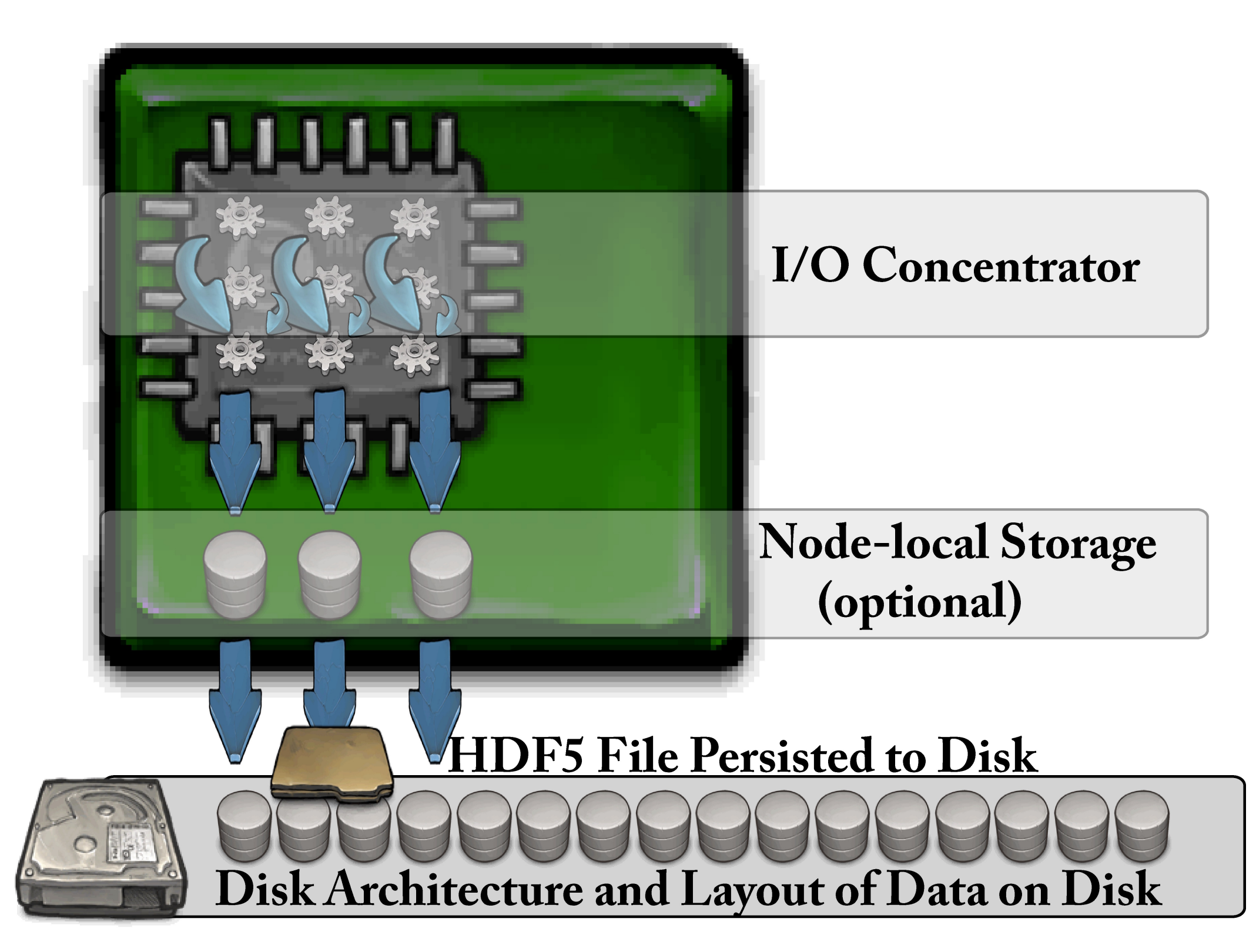

a. I/O Concentrators are implemented as independent threads attached to a normal HDF5 process. b. MPI is utilized for communicating between HDF5 processes and the set of I/O Concentrators.

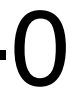

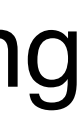

- 
- 
- c. Because of (b), applications need to use *MPI\_Init\_thread* with *MPI\_THREAD\_MULTIPLE* to initialize the MPI library.

For Subfiling, the HDF5 content is separated into two components:

- **1. The Metadata –** the metadata is embedded in subfiles.
- **2. The RAW data –** is written logically to a RAID-0 file and is spread over several individual files, each managed by an I/O concentrator.

The resulting collection can be read using Subfiling or eventually coalesced via a post-processing step into a single HDF5 file (*h5fuse.sh*).

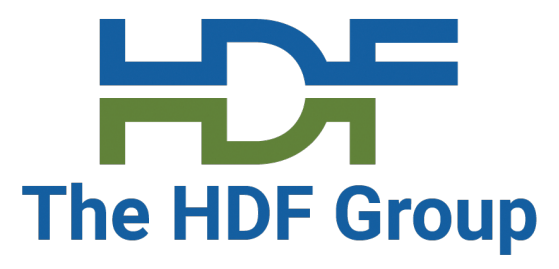

### **VPIC-IO (WRITE) MB/second**

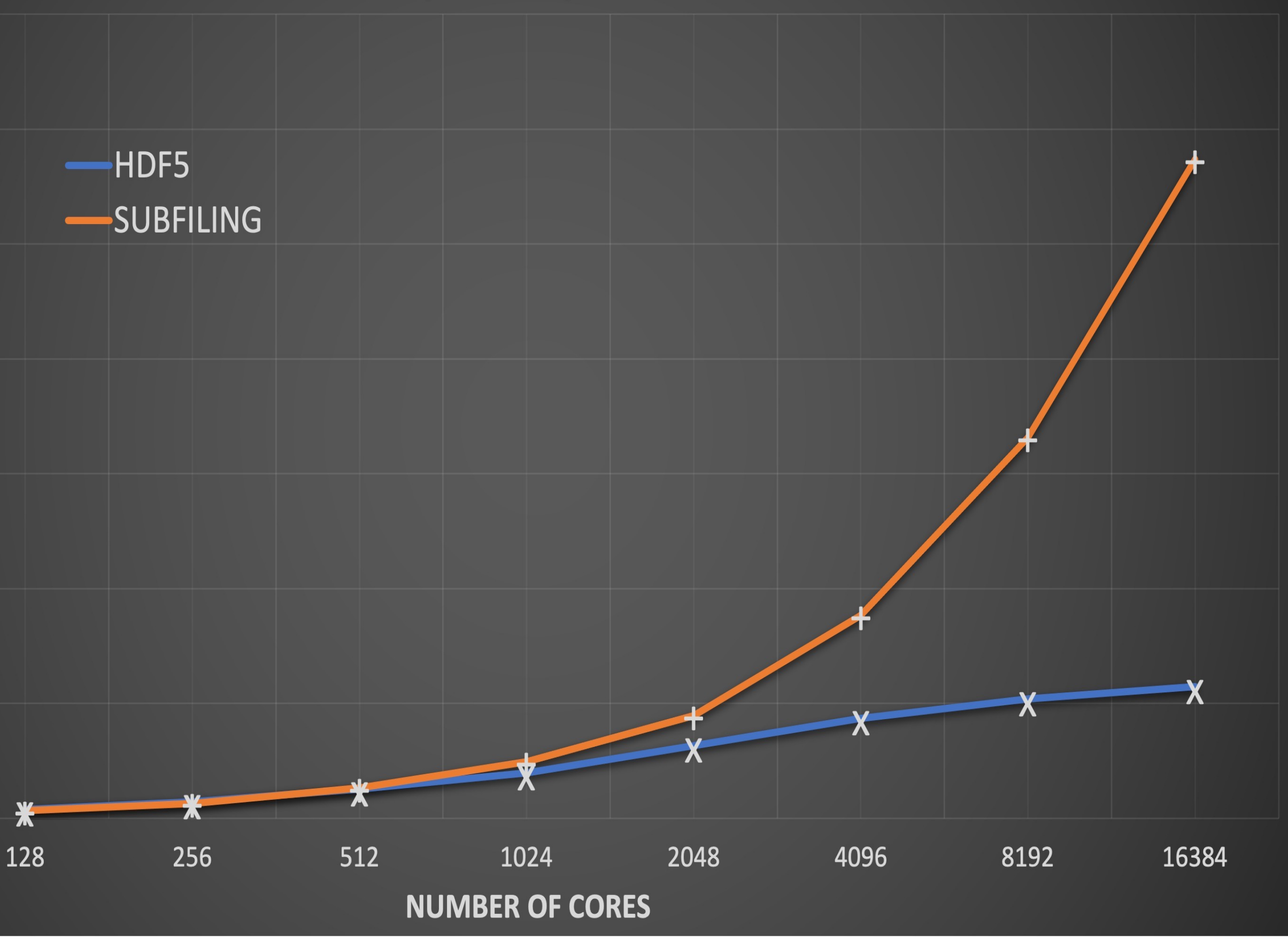

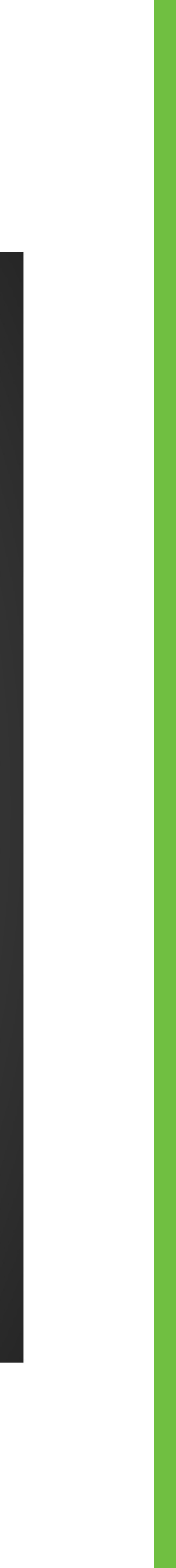

# **Subfiling**

### Initial Results (**h5bench – vpicio**)

- Parallel runs on *SUMMIT* show results from 256 to 16384 cores.
- The number of *Subfiles* utilized ranges from **6** (for a 256 MPI rank application run) to **391** (for the 16K MPI rank application), based on 42 cores per node.

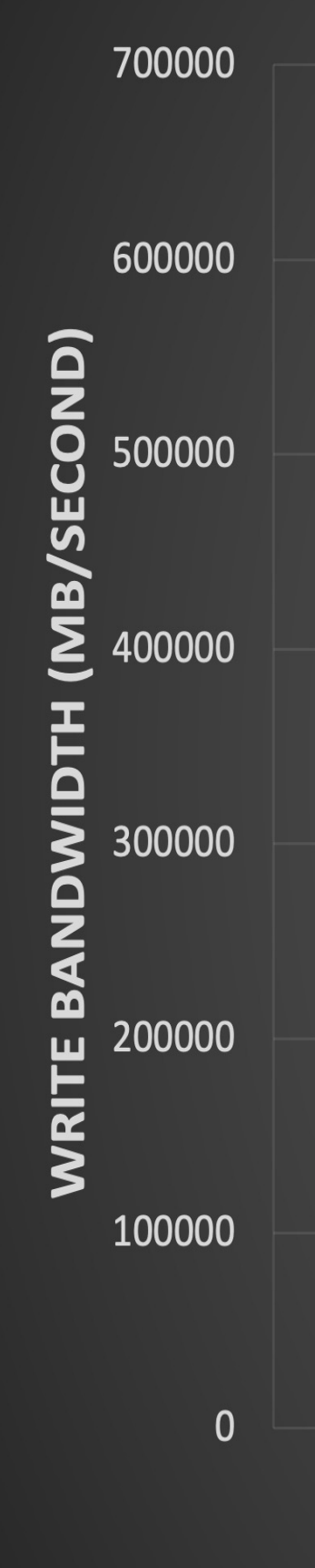

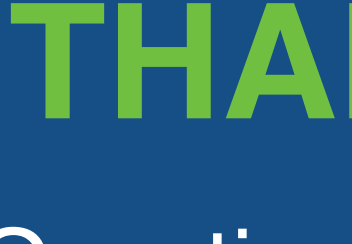

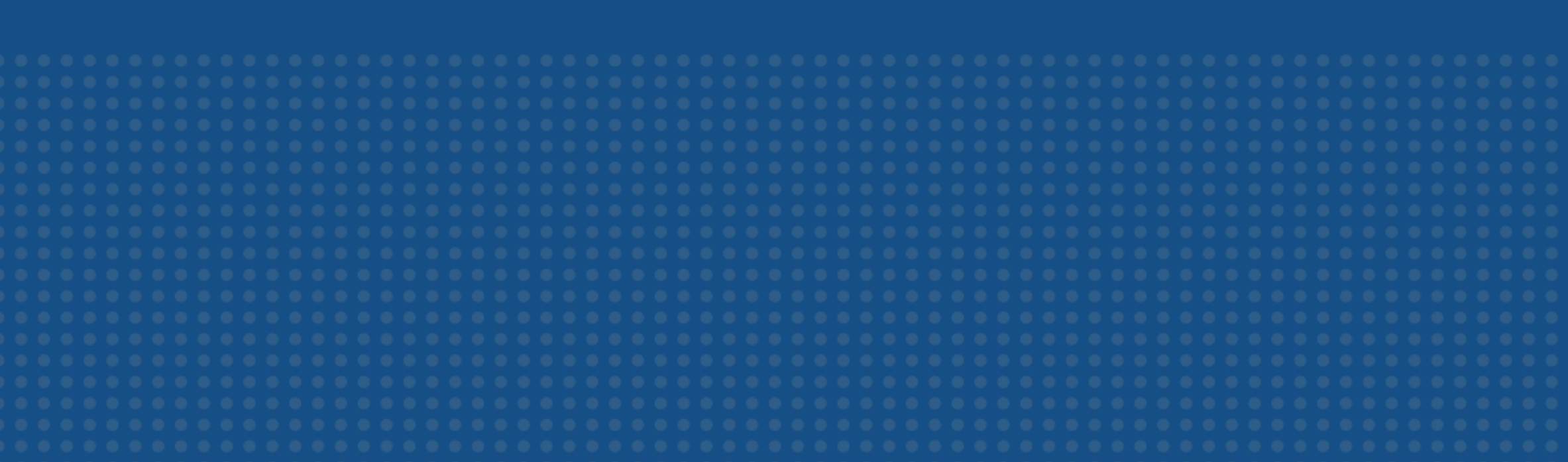

### **THANK YOU!**

Questions & Comments?

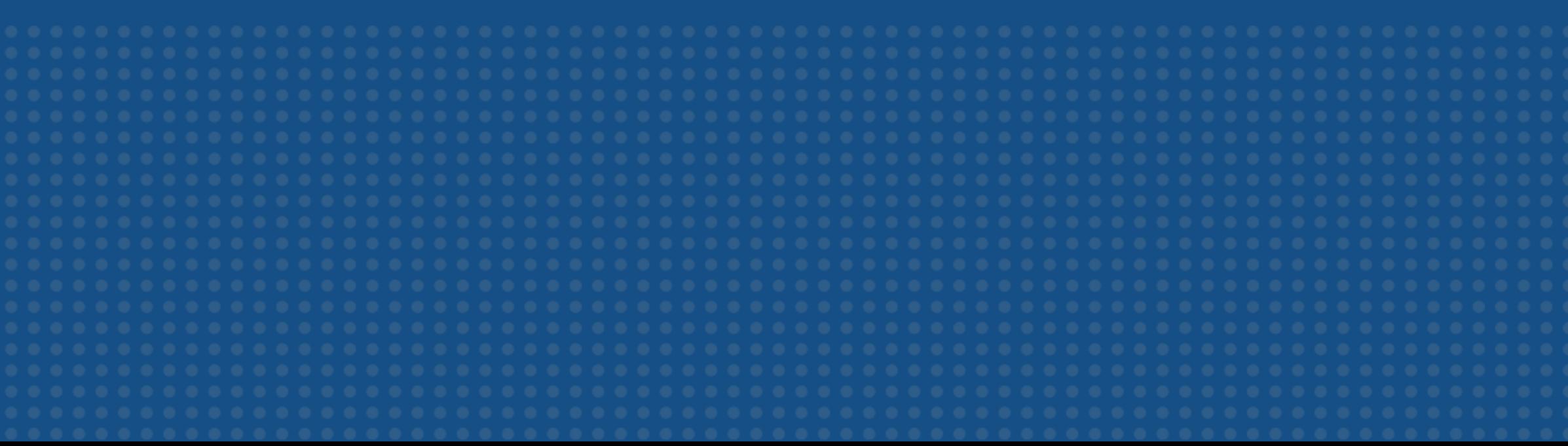